Benjamin Menetrier, IRIT, Toulouse, France benjamin.menetrier@irit.fr Funded by the JCSDA

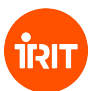

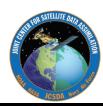

#### <span id="page-1-0"></span>**Outline**

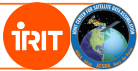

[Introduction](#page--1-0)

[Static B](#page--1-0)

[Ensemble/hybrid B](#page--1-0)

[The NICAS smoother](#page-1-0)

[BUMP usage](#page-28-0)

## Explicit convolution

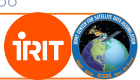

Main goal: designing a generic method to apply a normalized convolution operator on any grid type.

Standard methods:

- Spectral/wavelet transforms  $\rightarrow$  regular grid required
- 
- Explicit/implicit diffusion  $\rightarrow$  potentially high cost

- Recursive filters  $\rightarrow$  regular grid required + normalization issue
	- + normalization issue

Advantages of an explicit convolution C :

- Work on any grid type
- Exact normalization  $(C_{ii} = 1)$

Drawback: the computational cost scales as  $O(n^2)$ , where *n* is the size of the model grid...

## Explicit convolution

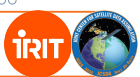

To limit the computational cost, we approximate C on a subgrid (subset of  $n^s$  points of the model grid):

 $C \approx SC^{s}S^{T}$ 

where

- S is an interpolation from the subgrid to the model grid
- $\bullet$   $C^s$  is a convolution matrix on the subgrid

If  $n^s \ll n$ , then the total cost scales as  $O(n)$  (interpolation cost).

Issues with this approach:

- If the subgrid density is too coarse compared to the convolution length-scale, the convolution is distorded.
- Normalization breaks down because of the interpolation: even if  $C^s$  is normalized,  $SC^sS^T$  is not.

#### Convolution on a subgrid

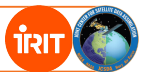

#### Convolution function on model grid

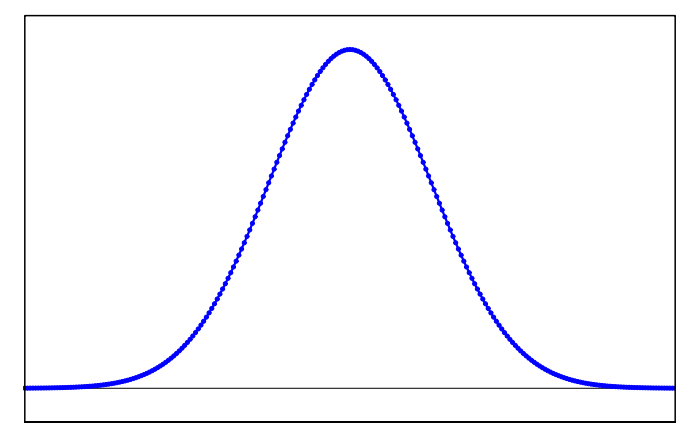

Model grid (blue) Large convolution length-scale

#### Convolution on a subgrid

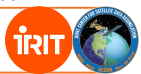

#### Subsampling: 1 point over 3

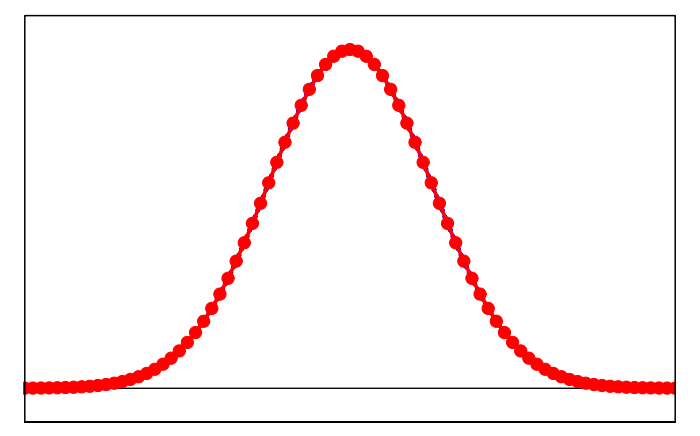

Model grid (blue) and subgrid (red) Large convolution length-scale

#### Convolution on a subgrid

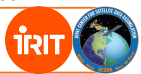

#### Subsampling: 1 point over 6

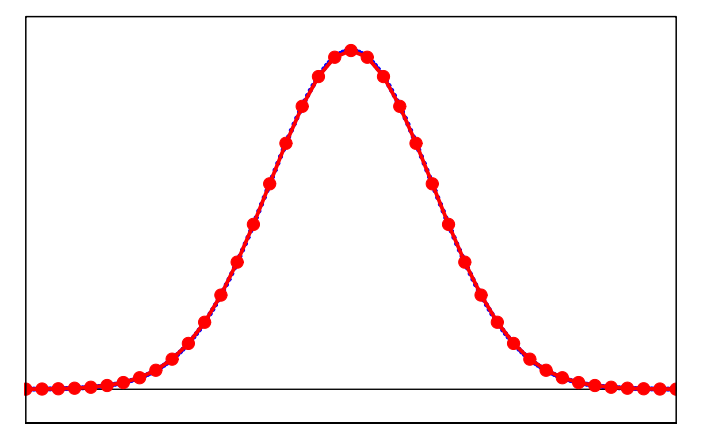

Model grid (blue) and subgrid (red) Large convolution length-scale

## Convolution on a subgrid

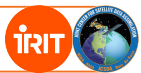

#### Subsampling: 1 point over 12

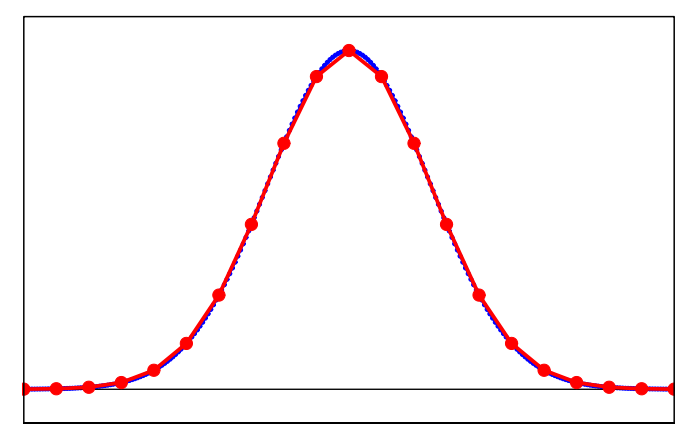

Model grid (blue) and subgrid (red) Large convolution length-scale

## Convolution on a subgrid

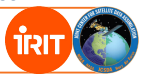

#### Convolution function on model grid

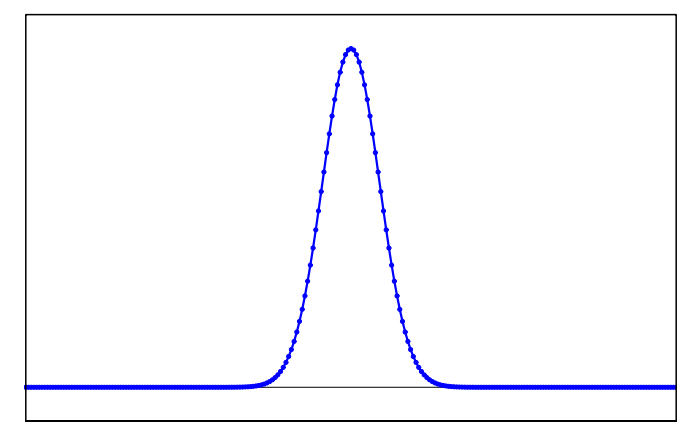

Model grid (blue) Small convolution length-scale

## Convolution on a subgrid

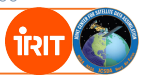

#### Subsampling: 1 point over 3

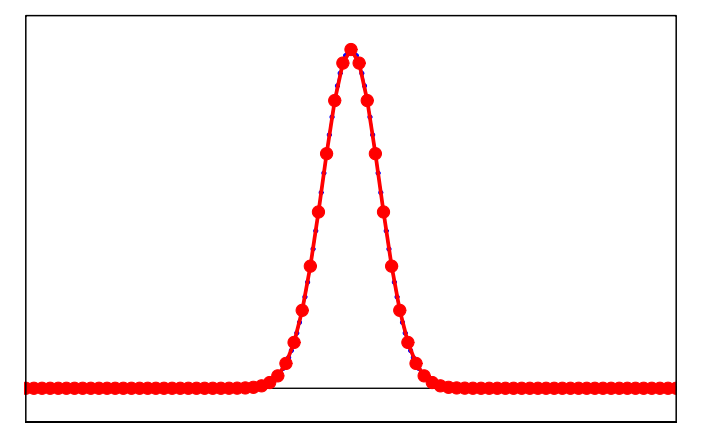

Model grid (blue) and subgrid (red) Small convolution length-scale

## Convolution on a subgrid

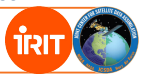

#### Subsampling: 1 point over 6

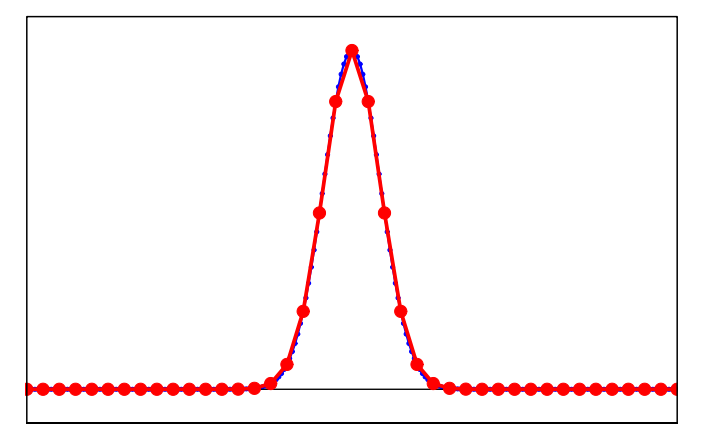

Model grid (blue) and subgrid (red) Small convolution length-scale

## Convolution on a subgrid

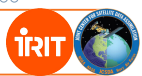

#### Subsampling: 1 point over 12

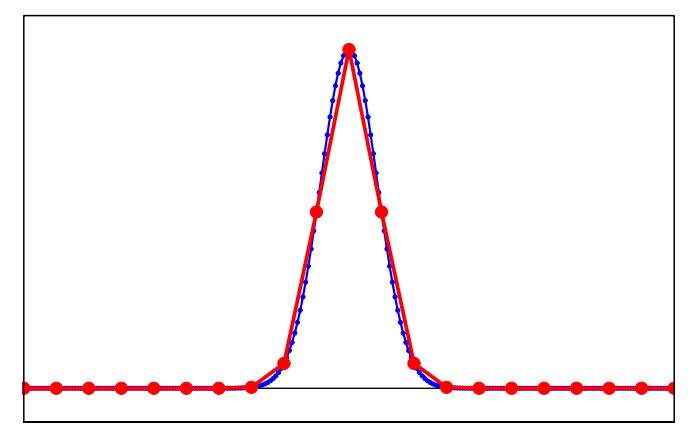

Model grid (blue) and subgrid (red) Small convolution length-scale

## Explicit convolution

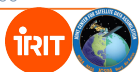

The NICAS method (Normalized Interpolated Convolution from an Adaptive Subgrid) is given by:

 $\widetilde{C} = \mathsf{NSC}^s \mathsf{S}^{\mathrm{T}} \mathsf{N}^{\mathrm{T}}$ 

where

- N is a diagonal normalization matrix.
- The subgrid is locally adapted to the convolution length-scale.

To illustrate how NICAS works:

- Example of adaptive subgrid.
- $\bullet$  Steps of a Dirac test: apply  $\widetilde{\mathsf{C}}$  to a vector  $\boldsymbol{\delta}^k$  where

$$
\delta_i^k = \left\{ \begin{array}{ll} 1 & \text{if} \quad i = k \\ 0 & \text{if} \quad i \neq k \end{array} \right.
$$

113

#### Adaptive subgrid

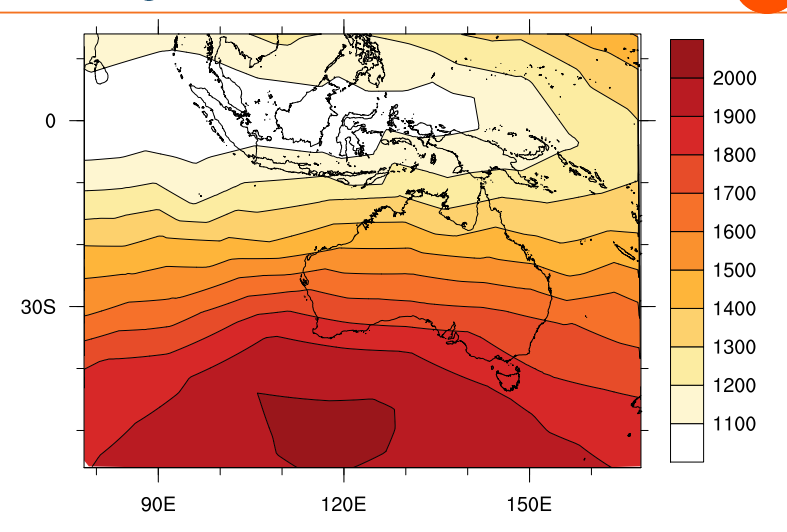

Localization support radius (km) interpolated on the model grid

गॅरा

#### Adaptive subgrid

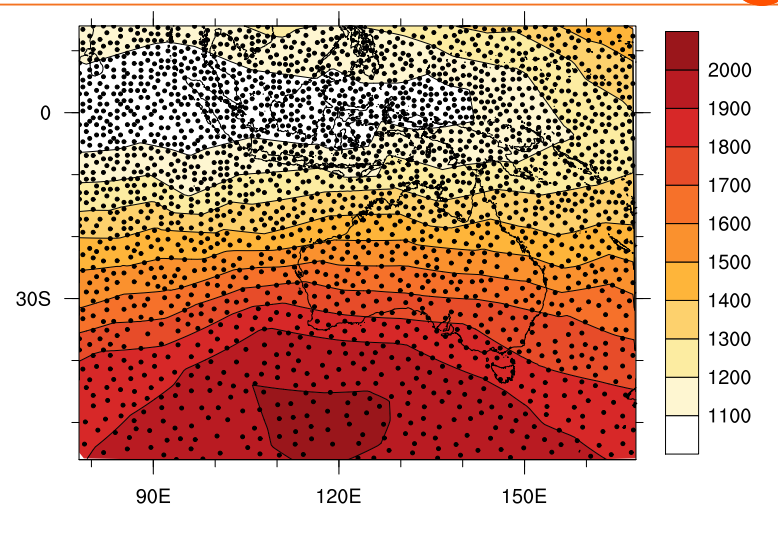

Adaptive support radius-based subgrid

### NICAS steps

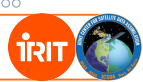

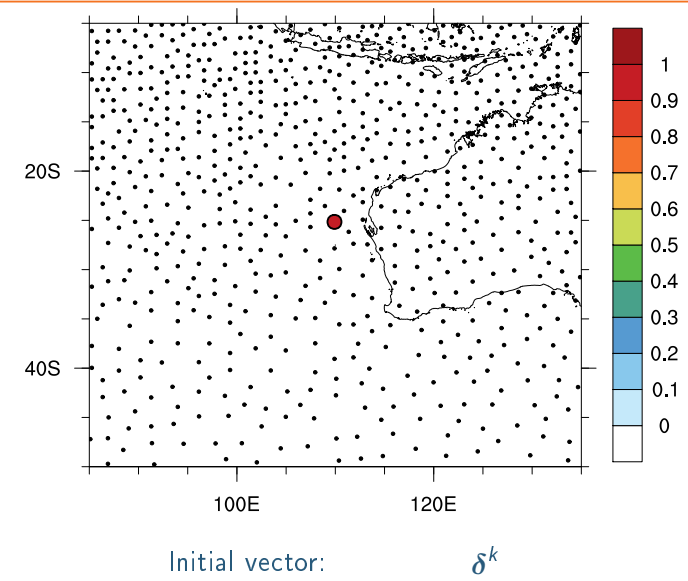

#### NICAS steps

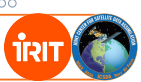

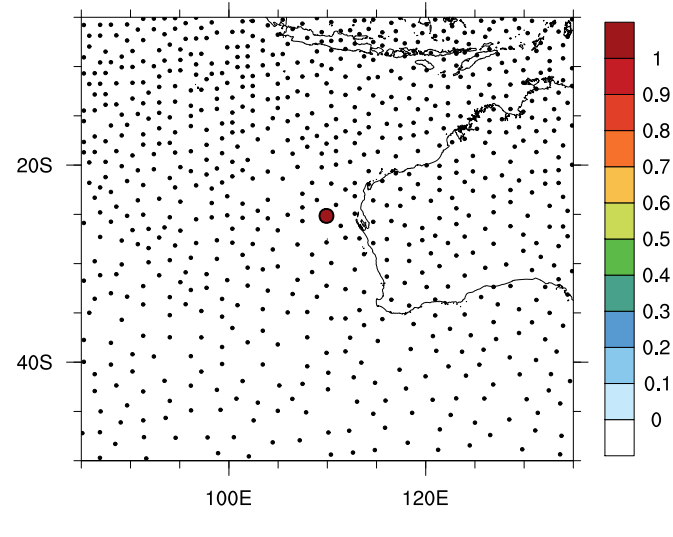

Adjoint normalization:

 $\boldsymbol{\mathsf{N}}^\mathrm{T} \boldsymbol{\delta}^k$ 

#### NICAS steps

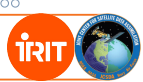

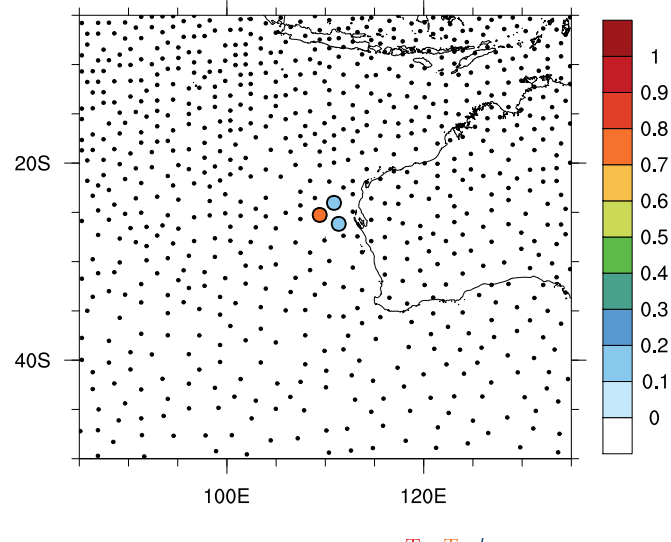

Adjoint interpolation:

 $\mathsf{S}^{\mathrm{T}}\mathsf{N}^{\mathrm{T}}\boldsymbol{\delta}^k$ 

गॅर।

#### NICAS steps

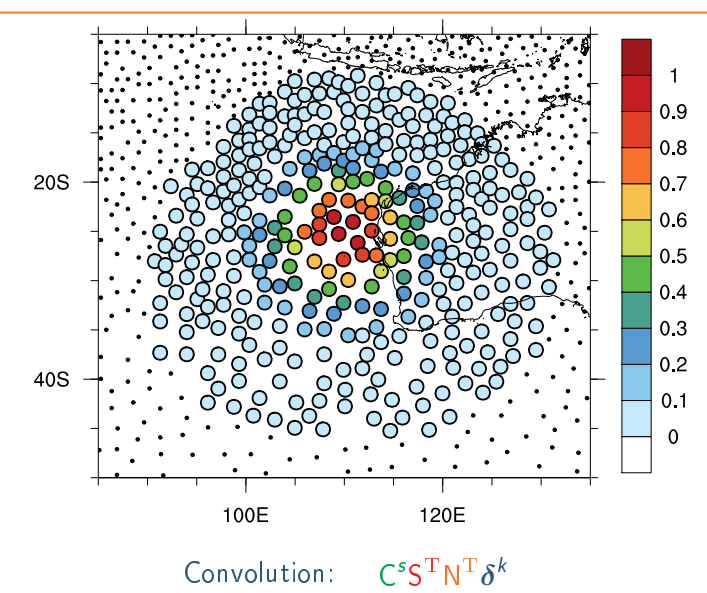

#### NICAS steps

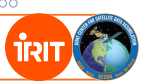

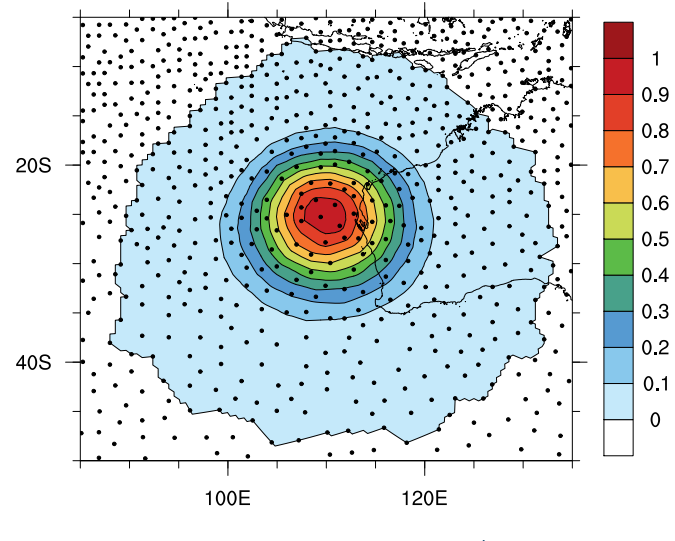

Interpolation:  $\mathsf{SC}^s\mathsf{S}^{\mathrm{T}}\mathsf{N}^{\mathrm{T}}\boldsymbol{\delta}^k$ 

#### NICAS steps

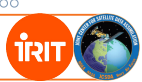

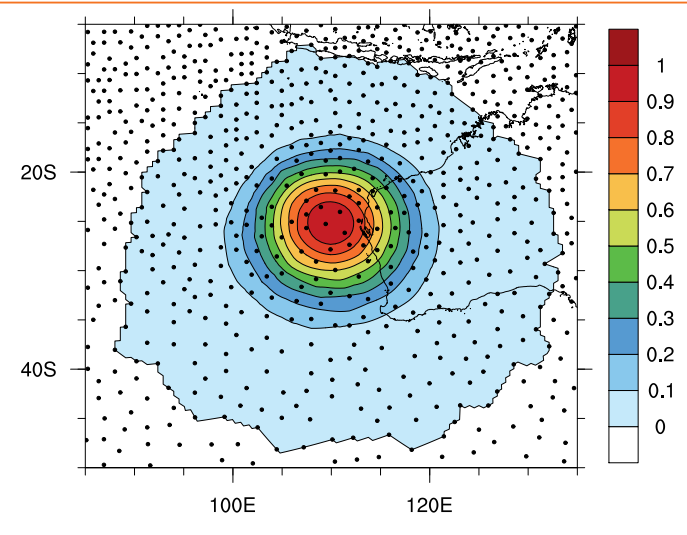

Normalization:  $\mathsf{NSC}^s\mathsf{S}^{\mathrm{T}}\mathsf{N}^{\mathrm{T}}\boldsymbol{\delta}^k$ 

#### Result of the Dirac test

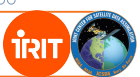

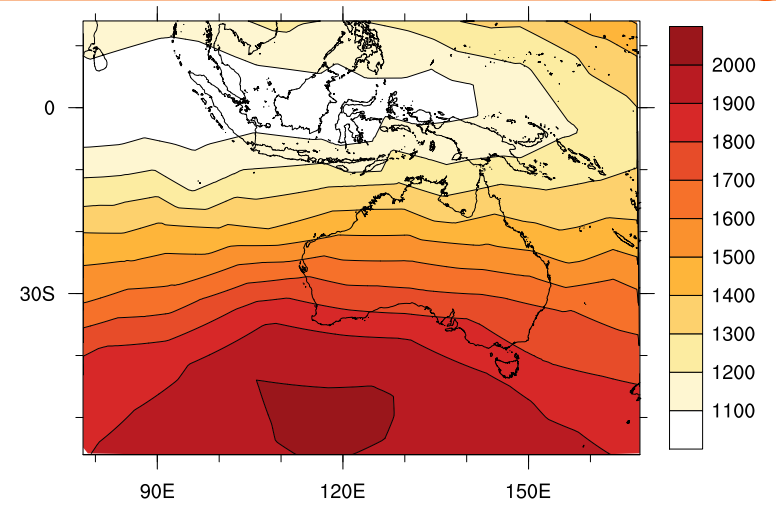

Localization support radius (km)

#### Result of the Dirac test

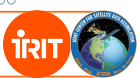

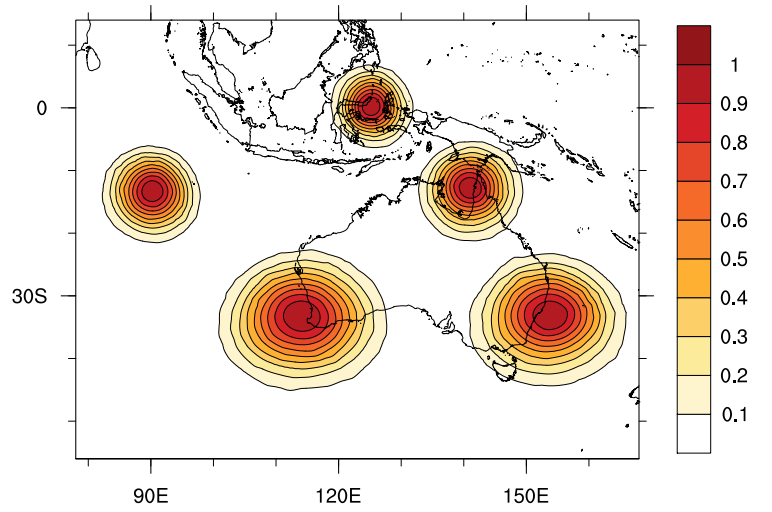

Application of NICAS on Dirac functions

# १२।

### Impact of the subgrid resolution

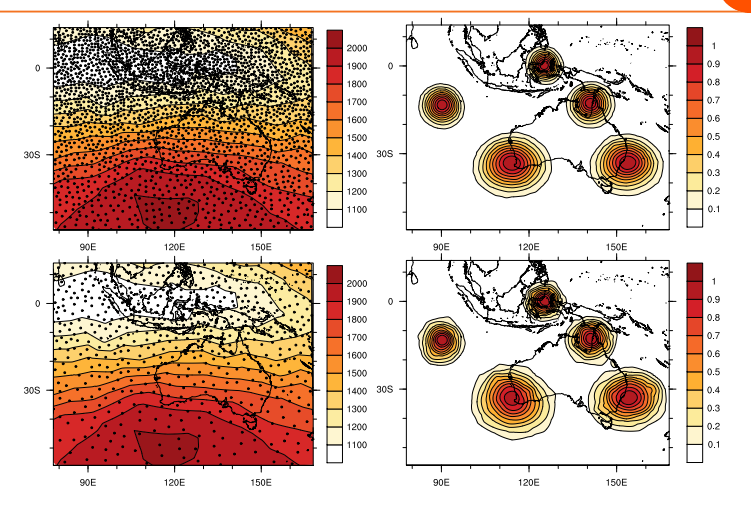

A scalar parameter controls the subgrid resolution. Simple trade-off between cost and accuracy.

#### Complex boundaries

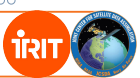

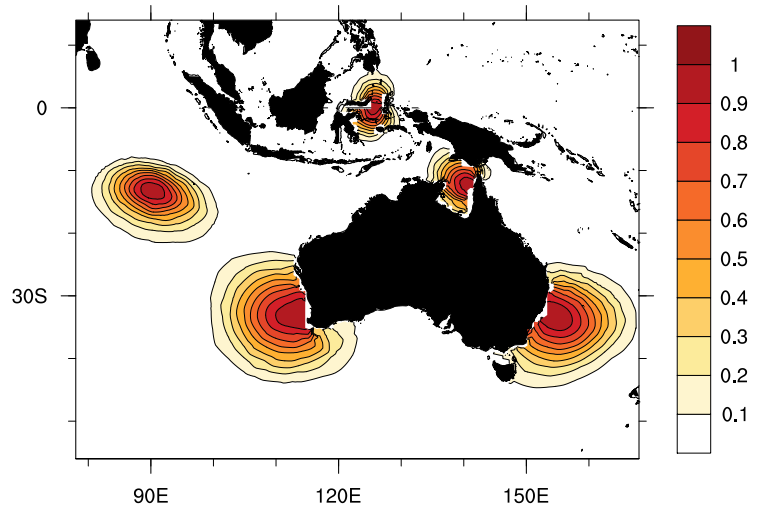

Application of masked anisotropic NICAS on Dirac functions

#### Complex boundaries

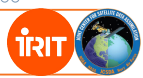

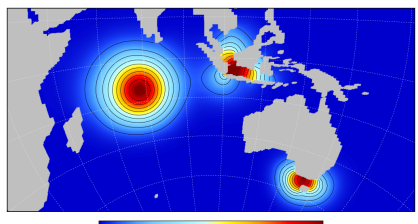

0.0 0.1 0.2 0.3 0.4 0.5 0.6 0.7 0.8 0.9 1.0

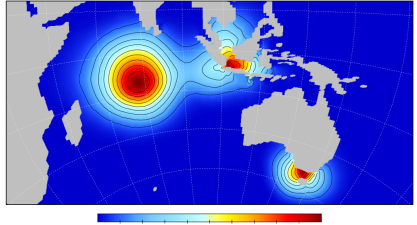

 $0.\overline{0}$   $0.\overline{1}$   $0.\overline{2}$   $0.\overline{3}$   $0.\overline{4}$   $0.\overline{5}$   $0.\overline{6}$   $0.\overline{7}$   $0.\overline{8}$   $0.\overline{9}$   $1.\overline{0}$ 

On the ORCA1 grid of NEMOVAR: implicit diffusion (top) and NICAS (bottom, 50x faster)

## Square-root formulation

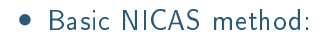

$$
\widetilde{C} = \mathsf{NSC}^s \mathsf{S}^{\mathrm{T}} \mathsf{N}^{\mathrm{T}}
$$

• If  $C^s$  is built as  $U^sU^{sT}$ , then the square-root of  $\widetilde{C}$  is given by:  $\widetilde{U} = NSU^s$ 

which can be useful for square-root preconditioning in variational methods.

• Using the formulation:

 $\widetilde{C} = NSU^sU^{sT}S^TN^T$ 

also ensures that  $\widetilde{C}$  is positive-semidefinite.

• A good approximation of the Gaspari and Cohn (1999) function square-root can be obtained by multiplying the function length-scale by an empirical scalar factor.

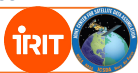

## MPI communications

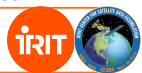

Running NICAS with several MPI tasks:

- Communications are always performed on the subgrid, never on the model grid.
- Only local communications between halos are required, no global communications.
- NICAS can be applied with 1, 2 or 3 communication steps:  $\widetilde{C} = NS \ \boxtimes \ U^s U^{sT} S^T N^T$  $\widetilde{C} = NS \otimes U^s U^{sT} \otimes S^T N^T$  $\widetilde{C} = NS \boxtimes U^s \boxtimes U^{sT} \boxtimes S^{T}N^{T}$

More communication steps  $\Rightarrow$  smaller halos.

• Hybrid parallelization with OpenMP is used to improve efficiency.

#### <span id="page-28-0"></span>**Outline**

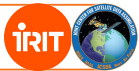

[Introduction](#page--1-0)

[Static B](#page--1-0)

[Ensemble/hybrid B](#page--1-0)

[The NICAS smoother](#page-1-0)

[BUMP usage](#page-28-0)

## BUMP usage in OOPS

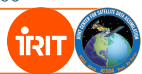

- BUMP is fully interfaced with OOPS.
- $\bullet$  The BUMP parameters are set from the YAML file.
- Default parameters and short descriptions can be found in bump/type\_nam.F90
- Documentation can be found on GitHub page: <https://github.com/JCSDA/saber>
- Support using the GitHub page or my email: <benjamin.menetrier@irit.fr>
- To get started, some examples of BUMP usage for a static B and for an ensemble/hybrid B.

#### Prepare static B with BUMP: example 1

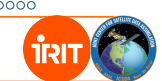

NICAS smoother (for correlation) with a prescribed support radius

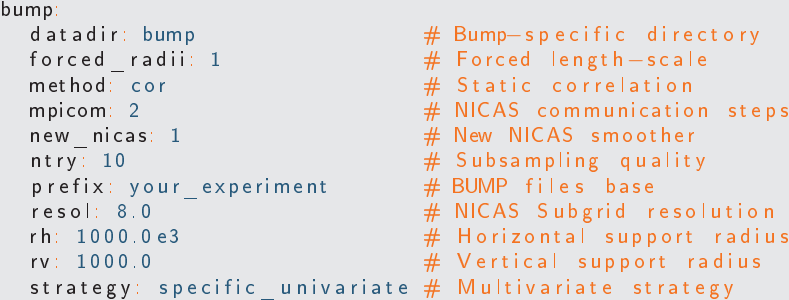

Important keys you might change:

- The horizontal support radius (in m): rh
- The vertical support radius (in your vertical unit): rv
- The NICAS subgrid resolution: resol

## Prepare static B with BUMP: example 2

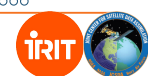

Covariance estimation with HDIAG and VAR (using an ensemble)

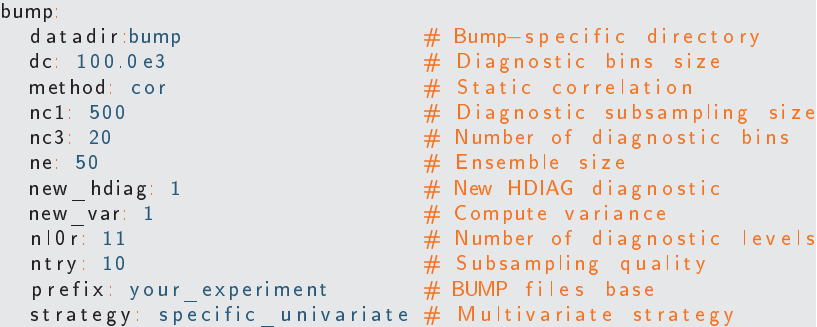

Important keys you might change:

- The diagnostic horizontal bin size (in m): dc
- The diagnostic subsampling size: nc1
- The number of diagnostic bins: nc3

Variance iterative filtering is possible with additional keys.

## Prepare static B with BUMP: example 3

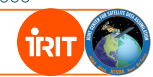

#### Use HDIAG diagnostic in NICAS

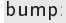

```
d a t a d i r:bump # Bump-s p e c i f i c d i rect o r y
dc: 100.0 e3 \# Diagnostic bins size<br>method: cor \# Static correlation
                          # Static correlation
mpicom: 2 \# NICAS communication steps
nc1: 500 \#\ Diagnostic subsampling size
nc3: 20 example # Number of diagnostic bins
ne: 50 # Ensemble s i z e
new hdiag: 1 # New HDIAG diagnostic<br>new nicas: 1 # New NICAS smoother
                          # New NICAS smoother
new_var: 1 # Compute v a r i a n c e
                          # Number of diagnostic levels
n try: 10 \# Subsampling quality
p r e fix: y our experiment \# BUMP files base
resol: 8.0 \# NICAS subgrid resolution
strategy: specific univariate # Multivariate strategy
```
In the same run:

- Run HDIAG to estimate correlation radius
- Use it to set up the NICAS smoother
- $\bullet$  Run VAR to estimate the variance field

#### Use pre-computed static B with BUMP: example 4 ાંસા

#### Use pre-computed NICAS and variance files in another application

```
c o v a r i a n c e model: BUMP
bump:
```

```
mpicom: 2 \# NICAS communication steps<br>prefix: your experiment \# BUMP files base
  p r e fix : y o u r experiment
  strategy: specific univariate # Multivariate strategy
v a riable changes:<br>— v a riable change: StdDev
```

```
i n p u t v a r i a b l e s : y o u r_v a r s # I n p u t v a r i a b l e s
output variables: your vars
bump:
   p r e f i x : y our experiment
```

```
d a t a d i r: bump # Bump−s p e c i f i c d i r e c t o r y
                                # Load pre−computed NICAS
```

```
# Apply standard −deviation
# as a variable change<br># Input variables
```

```
d a t a d i r: bump # Bump—s p e c i f i c d i r e c t o r y
load var: 1 # Load pre—computed variance<br>prefix: vour experiment # BUMP files base
```
BUMP parameters appear in two sections:

- The correlation model (NICAS)
- The variable change (standard deviation)

## Ensemble/hybrid B with BUMP

All the previous examples can be reused for the localization of an ensemble B, with only two keys to update:

- Method for localization: method: loc
- Multivariate strategy: strategy: common Other multivariate strategies are available in BUMP.

For the hybrid B the method is set at: method: hyb-rnd and a randomized pseudo-ensemble must be provided.

Full YAML files examples are provided with the QG model.

Other advanced BUMP features (anisotropic correlations, etc.) can also be activated from the YAML file.

Benjamin Menetrier, IRIT, Toulouse, France benjamin.menetrier@irit.fr Funded by the JCSDA

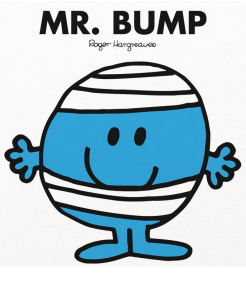

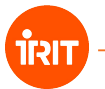

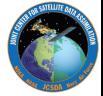

Benjamin Menetrier, IRIT, Toulouse, France benjamin.menetrier@irit.fr Funded by the JCSDA

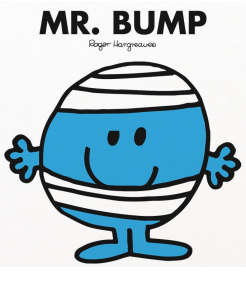

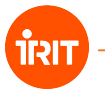

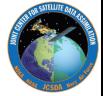

Benjamin Menetrier, IRIT, Toulouse, France benjamin.menetrier@irit.fr Funded by the JCSDA

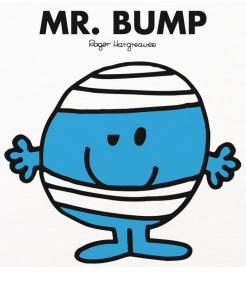

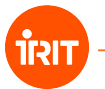

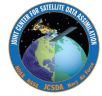

Benjamin Menetrier, IRIT, Toulouse, France benjamin.menetrier@irit.fr Funded by the JCSDA

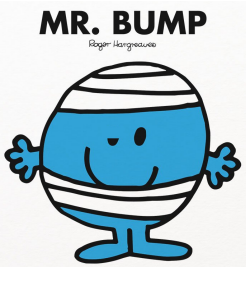

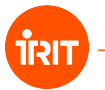

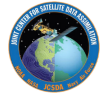

Benjamin Menetrier, IRIT, Toulouse, France benjamin.menetrier@irit.fr Funded by the JCSDA

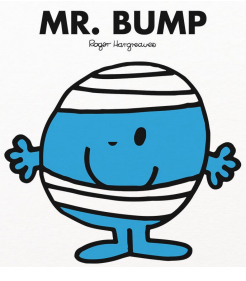

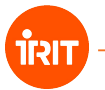

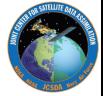

Benjamin Menetrier, IRIT, Toulouse, France benjamin.menetrier@irit.fr Funded by the JCSDA

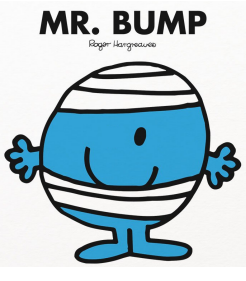

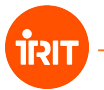

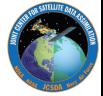

Benjamin Menetrier, IRIT, Toulouse, France benjamin.menetrier@irit.fr Funded by the JCSDA

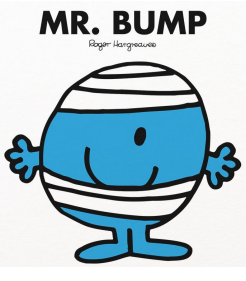

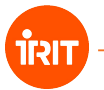

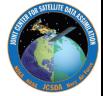

Benjamin Menetrier, IRIT, Toulouse, France benjamin.menetrier@irit.fr Funded by the JCSDA

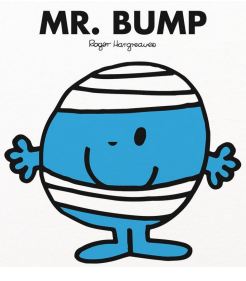

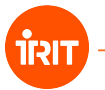

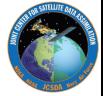

Benjamin Menetrier, IRIT, Toulouse, France benjamin.menetrier@irit.fr Funded by the JCSDA

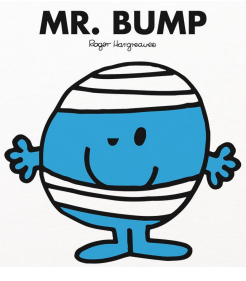

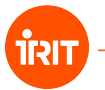

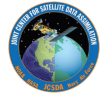

Benjamin Menetrier, IRIT, Toulouse, France benjamin.menetrier@irit.fr Funded by the JCSDA

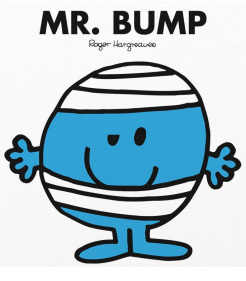

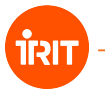

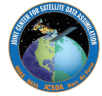

Benjamin Menetrier, IRIT, Toulouse, France benjamin.menetrier@irit.fr Funded by the JCSDA

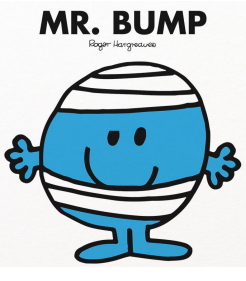

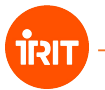

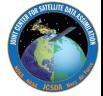

Benjamin Menetrier, IRIT, Toulouse, France benjamin.menetrier@irit.fr Funded by the JCSDA

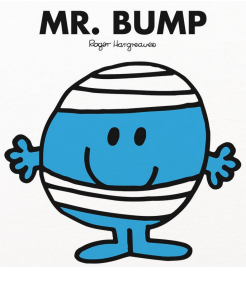

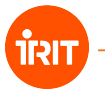

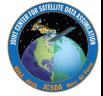